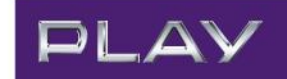

# **Regulamin Usługi "Pakiety Internet dla Firm"**

obowiązuje od 16 kwietnia 2013 r. do odwołania

## Jak skorzystać z Usługi

- 1. Z usługi "Pakiety Internet dla Firm" (zwanej dalej "Usługą") mogą skorzystać Abonenci Oferty FORMUŁA dla Firm posiadający aktywny Pakiet Internet dla Firm - Promo.
- 2. Aby skorzystać z usługi, należy w okresie od 16.04.2013 r. aktywować usługę na zasadach opisanych poniżej.

## Szczegóły dotyczące Usługi

- 3. W ramach Usługi Abonent otrzymuje określony limit na transfer danych do wykorzystania na terytorium Rzeczypospolitej Polskiej w zasięgu Sieci Telekomunikacyjnej, przy wykorzystaniu ustawień APN.
- 4. W ramach Usługi dostępne są następujące pakiety:
	- a) Pakiet Internet dla Firm 500 MB
	- b) Pakiet Internet dla Firm 750 MB
	- c) Pakiet Internet dla Firm 1,5 GB
	- d) Pakiet Internet NON STOP 100 MB dla Firm
	- e) Pakiet Internet NON STOP 300 MB dla Firm
- 5. Szczegóły Pakietów Internet dla Firm, o których mowa w pkt 4 a), b) c):
	- a) Abonent w ramach usługi może mieć aktywny tylko jeden pakiet danego rozmiaru w tym samym czasie. Możliwe jest natomiast jednoczesne posiadanie kilku pakietów o różnych rozmiarach. Środki przyznawane w ramach poszczególnych pakietów sumują się.
	- b) Pakiet jest odnawiany pierwszego dnia kalendarzowego każdego Okresu Rozliczeniowego pomiędzy godziną 00:00 a 01:00.
	- c) Niewykorzystane w danym Okresie Rozliczeniowym jednostki z pakietu nie przechodzą na kolejne Okresy Rozliczeniowe.
	- d) Rozliczanie jednostek w ramach pakietu jest dokonywane co 100 kB (za każde rozpoczęte 100 kB transmisji danych).
	- e) Korzystanie z transmisji danych w ramach usługi odbywa się z prędkością od 8 Kb/s do 7,2 Mb/s dla pobieranych danych oraz od 8 Kb/s do 1 Mb/s dla wysyłanych danych. Po wykorzystaniu środków w pakiecie nie jest naliczana opłata za transfer danych, a prędkość transferu danych ulega zmniejszeniu do maksimum 8 Kb/s. Na rzeczywistą szybkość transmisji danych w ramach oraz po wykorzystaniu środków w pakiecie ma również wpływ rodzaj technologii wspieranej przez telekomunikacyjne urządzenie końcowe, z którego korzysta Abonent.

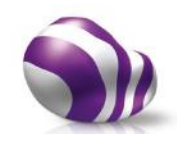

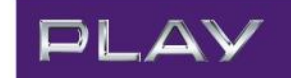

- 6. Szczegóły Pakietów Internet NON STOP dla Firm, o których mowa w pkt 4 d), e):
	- a) Aktywacja pakietów nastąpi w ciągu 24 h od dyspozycji aktywacji.
	- b) Pakiety mogą być aktywowane jedynie po wykorzystaniu jednostek przyznanych w ramach Pakietów Internet, o których mowa w pkt 4 niniejszego regulaminu oraz Pakietu Inetrent dla Firm – Promo. Abonent może aktywować pakiet maksymalnie 5 razy w ciągu 30 dniu.
	- c) Pakiety są jednorazowe, co oznacza, że z początkiem kolejnego Okresu Rozliczeniowego pakiety nie są odnawiane (nie są ponownie przyzwane środki oraz naliczana opłata abonamentowa).
	- d) Niewykorzystane w danym Okresie Rozliczeniowym jednostki z pakietów nie przechodzą na kolejne Okresy Rozliczeniowe.
	- e) Rozliczanie jednostek w ramach pakietów ("taktowanie") jest dokonywane co 100 kB.

## Opłaty za korzystanie z Usługi

- 6. Za przyznanie jednostek w ramach Pakietów Internet dla Firm pobierana jest stała opłata abonamentowa w wysokości uzależnionej od limitu transferu danych w danym pakiecie i wynosi odpowiednio:
	- a) 6 zł (7,38 zł z VAT) Pakiet Internet dla Firm 500 MB
	- b) 8 zł (9,84 zł z VAT) Pakiet Internet dla Firm 750 MB
	- c) 12 zł (14,76 zł z VAT) Pakiet Internet dla Firm 1,5 GB
- 7. Opłata jest naliczana z góry za każdy kolejny Okres Rozliczeniowy i każdorazowo przedstawiana na Rachunku Telekomunikacyjnym.
- 8. Jeżeli aktywacja nastąpi w trakcie Okresu Rozliczeniowego to opłata za pakiet jest naliczana proporcjonalne do liczby dni pozostałych do końca tego Okresu Rozliczeniowego.
- 9. Aktywacja i dezaktywacja pakietu za pośrednictwem krótkich kodów oraz serwisu Play24 na stronie https://www.24.play.pl następuje bez dodatkowych opłat.
- 10. Za przyznanie jednostek w ramach Pakietów Internet NON STOP dla Firm jest pobierana opłata jednorazowa i wynosi odpowiednio:
	- a) 4 zł (4,92 zł z VAT) Pakiet Internet NON STOP 100 MB dla Firm
	- b) 7 zł (8,61 zł z VAT) Pakiet Internet NON STOP 300 MB dla Firm
- 11. Pakiety Internet NON STOP dla Firm są jednorazowe, co oznacza, że z początkiem kolejnego Okresu Rozliczeniowego pakiet nie jest odnawiany (nie są ponownie przyzwane środki oraz naliczana opłata abonamentowa).
- 12. Niewykorzystane w danym Okresie Rozliczeniowym jednostki z pakietów nie przechodzą na kolejne Okresy Rozliczeniowe.
- 13. Rozliczanie jednostek w ramach pakietów ("taktowanie") jest dokonywane co 100 kB.

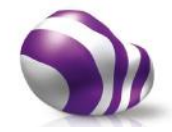

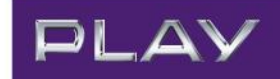

# Aktywowanie i dezaktywowanie Usługi

- 14. Aby aktywować pakiet danego typu należy wykonać jedną z następujących czynności:
	- a) wybrać i zatwierdzić na klawiaturze telefonu krótki kod o treści:

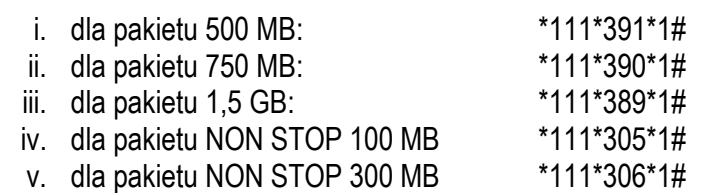

- b) wybrać na klawiaturze telefonu \*111#, a następnie w sekcji promocje wybrać odpowiednią opcję;
- c) wejść do serwisu Play24 na stronie https://www.24.play.pl i następnie wybrać odpowiednią opcję w zakładce Usługi.
- 15. Aktywacja pakietu następuje w ciągu 24 godzin od momentu wysłania dyspozycji aktywacji. Przyznanie środków w ramach pakietu odbywa się następnego dnia po aktywacji pomiędzy godziną 00:00 a 01:00.
- 16. Jeżeli aktywacja nastąpiła w trakcie Okresu Rozliczeniowego liczba jednostek w pakiecie jest przyznawana w ilości proporcjonalnej do liczby dni pozostałych do końca tego Okresu Rozliczeniowego.
- 17. Do czasu przyznania środków w pakiecie korzystanie z transmisji danych odbywa się ze środków przyznanych w ramach Pakietu Internet dla Firm - Promo.
- 18. Aby dezaktywować odpowiedni pakiet należy wykonać jedną z następujących czynności:
	- a) wybrać i zatwierdzić na klawiaturze telefonu krótki kod o treści:

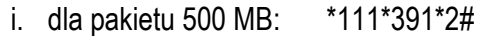

- ii. dla pakietu 750 MB: \*111\*390\*2#
- iii. dla pakietu 1,G GB: \*111\*389\*2#
- b) wybrać na klawiaturze telefonu \*111#, a następnie w sekcji promocje wybrać odpowiednią opcję;
- c) wejść do serwisu Play24 na stronie https://www.24.play.pl i następnie wybrać odpowiednią opcję w zakładce Usługi.
- 19. W przypadku, gdy Abonent posiada więcej niż jeden aktywny pakiet transmisji danych dezaktywacja Pakietu Internet następuje w ciągu 24 godzin od momentu wysłania dyspozycji dezaktywacji, jednak Abonent może nadal korzystać z pozostałych środków przyznanych w ramach pozostałych aktywnych Pakietów Internet oraz Pakietu Internet dla Firm – Promo.

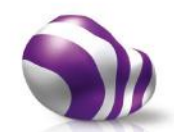

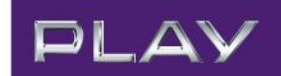

20. Po dezaktywacji Abonent może dokonać ponownej aktywacji pakietu w danym Okresie Rozliczeniowym. W takim przypadku zostaną mu przyznane środki oraz naliczona opłata proporcjonalnie do pozostałej liczby dni w danym Okresie Rozliczeniowym.

#### Sprawdzenie stanu wykorzystania Pakietu

- 21. W trakcie korzystania z pakietów Abonenci mają możliwość sprawdzenia stanu ich wykorzystania w danym Okresie Rozliczeniowym. Aby sprawdzić stan wykorzystania Abonenci powinni wybrać i zatwierdzić na klawiaturze telefonu kod \*107#.
- 22. Wpisując kod, o którym mowa w punkcie powyżej Abonenci otrzymają informację dotyczącą stanu pozostałych do wykorzystania środków pochodzących z aktywowanego Pakietu Internet dla Firm oraz Pakietu Internet dla Firm - Promo. Informacja ta będzie uwzględniać stan środków po zamknięciu sesji internetowej.

#### Sprawdzenie czy Pakiet jest aktywny

23. W trakcie korzystania z pakietów Abonenci mają możliwość sprawdzenia czy dany pakiet jest aktywny. Aby to zrobić powinni wybrać i zatwierdzić na klawiaturze telefonu krótki kod o treści:

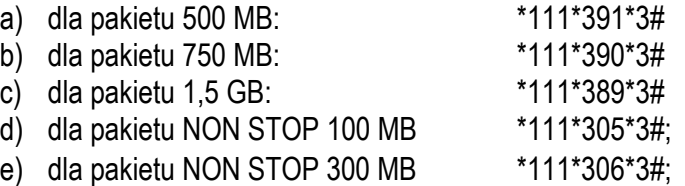

#### Dodatkowy Internet po wykorzystaniu pakietów na transmisję danych

- 24. Aby przywrócić pełną prędkość transferu danych po wykorzystaniu środków w pakiecie należy:
	- a) Aktywować Pakiet Internet NON STOP 100 MB dla Firm za 4 zł (4,92 zł z VAT) lub Pakiet Internet NON STOP 300 MB dla Firm za 7 zł (8,61 zł z VAT) opisany w pkt 25. Po aktywacji pakietu pełna prędkość zostanie przywrócona w ciągu 24 h. Po wykorzystaniu środków w pakiecie prędkość ponownie ulegnie ograniczeniu do maksimum 8 Kb/s.
	- b) Aktywować Pakiet Internet zgodnie z pkt. 14.
	- c) Odczekać do końca bieżącego Okresu Rozliczeniowego. Z początkiem kolejnego Okresu Rozliczeniowego zostanie przyznany nowy pakiet oraz odnowiona pełna prędkość.

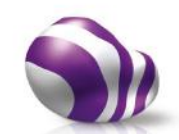

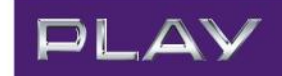

#### Dodatkowe informacje

- 25. W ramach usługi zakazane jest wykorzystanie telefonu komórkowego jako modem podłączony do komputera (tzw. tethering). W przypadku wykrycia takiego działania przez Operatora, Operator zastrzega sobie prawo do nieodwołalnego wyłączenia usługi Abonentowi.
- 26. Operator zastrzega sobie prawo do zmiany lub odwołania regulaminu w każdym czasie bez podawania przyczyny, z zastrzeżeniem, że zmiana lub odwołanie warunków nie wpływa na prawa i obowiązki uprzednio nabyte przez Abonenta. Informacja o zmianie lub odwołaniu niniejszego regulaminu zostanie opublikowana na www.play.pl lub w inny sposób podana do wiadomości publicznej.
- 27. Skorzystanie z usługi nie wyklucza korzystania z innych Ofert Promocyjnych dostępnych w Ofercie FORMUŁA dla Firm.
- 28. Warunki niniejszego regulaminu są dostępne na stronie internetowej www.playdlafirm.pl.
- 29. Wszelkie wyrazy lub wyrażenia pisane w treści niniejszego regulaminu z dużej litery należy rozumieć zgodnie z ich definicją zawartą w Cenniku Oferty FORMUŁA dla Firm oraz Regulaminie świadczenia Usług Telekomunikacyjnych przez P4 sp. z o.o. dla Abonentów.
- 30. W przypadku rozbieżności pomiędzy postanowieniami niniejszego regulaminu a postanowieniami Cennika Oferty FORMUŁA dla Firm oraz Regulaminu świadczenia Usług Telekomunikacyjnych przez P4 sp. z o.o. dla Abonentów postanowienia niniejszego Regulaminu będą miały charakter nadrzędny.
- 31. W sprawach nieuregulowanych niniejszym regulaminem mają zastosowanie postanowienia Cennika Oferty FORMUŁA dla Firm oraz Regulaminu świadczenia Usług Telekomunikacyjnych przez P4 sp. z o.o. dla Abonentów.
- 32. Wszystkie ceny podane w niniejszym dokumencie podane są w złotych polskich (zł).

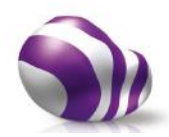